### Criação/alteração de componente curricular

# 03

### Acompanhe o processo

A solicitação irá tramitar em todas as instâncias colegiadas.

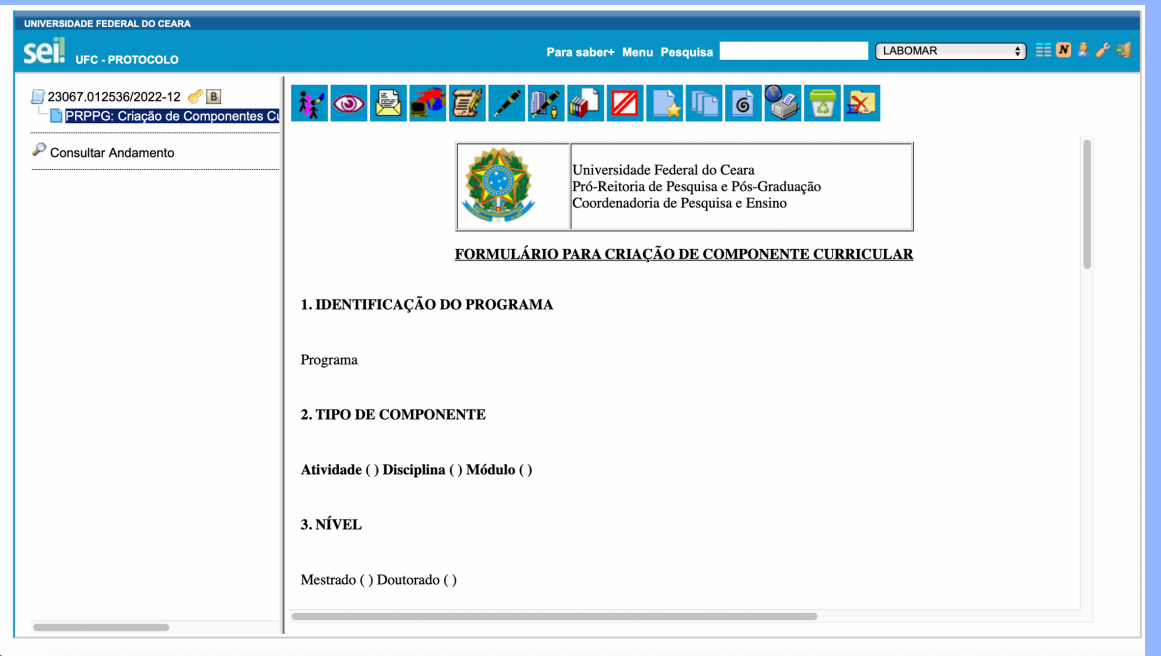

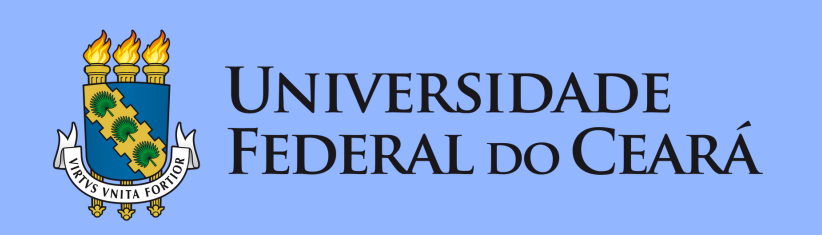

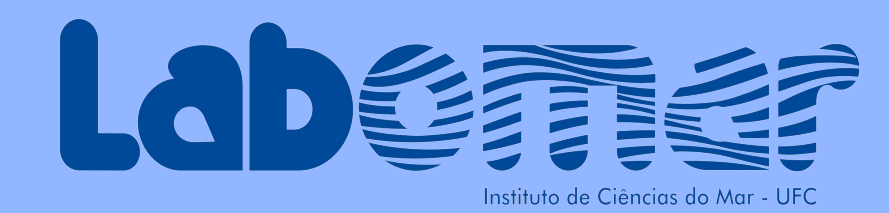

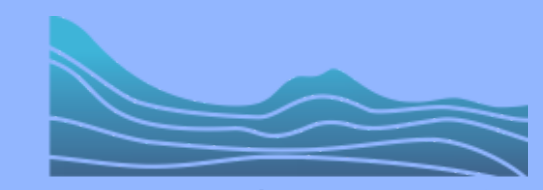

Programa de Pós-Graduação em Ciências Marinhas **Tropicais** 

Abra um processo no SEI: "Stricto Sensu – Criação de Componentes Curriculares" .

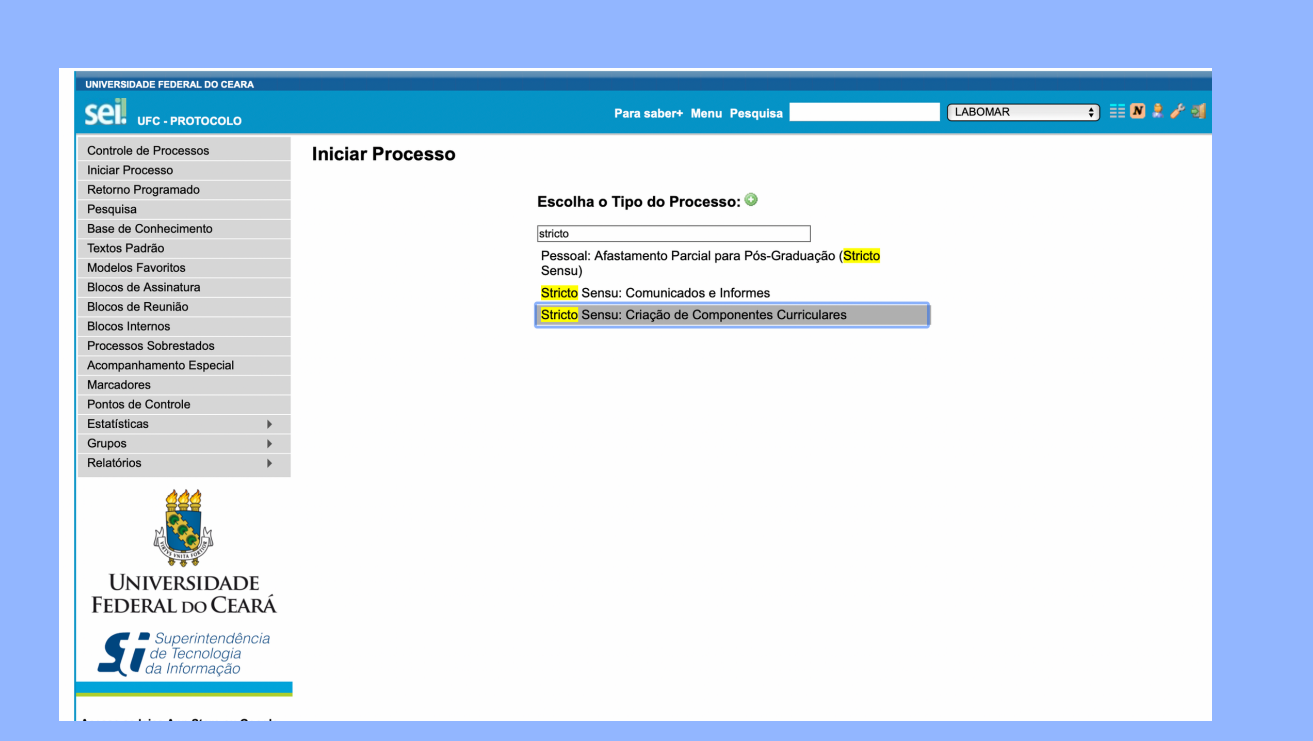

Anexe ao referido processo, o formulário eletrônico intitulado "PRPPG-Criação de Componentes Curriculares" .

Preencha as informações solicitadas, assine e encaminhe a unidade:

#### PRPGRCMT - PROGRAMA DE PÓS-GRADUAÇÃO EM CIÊNCIAS MARINHAS TROPICAIS.

O tutorial trata de criação de componentes curriculares, bem como alteração de carga horária, créditos e título de disciplina já existente.

Para alterações apenas de ementa e bibliografia, envie a solicitação para o e-mail ppgcmt@ufc.br.

## 02